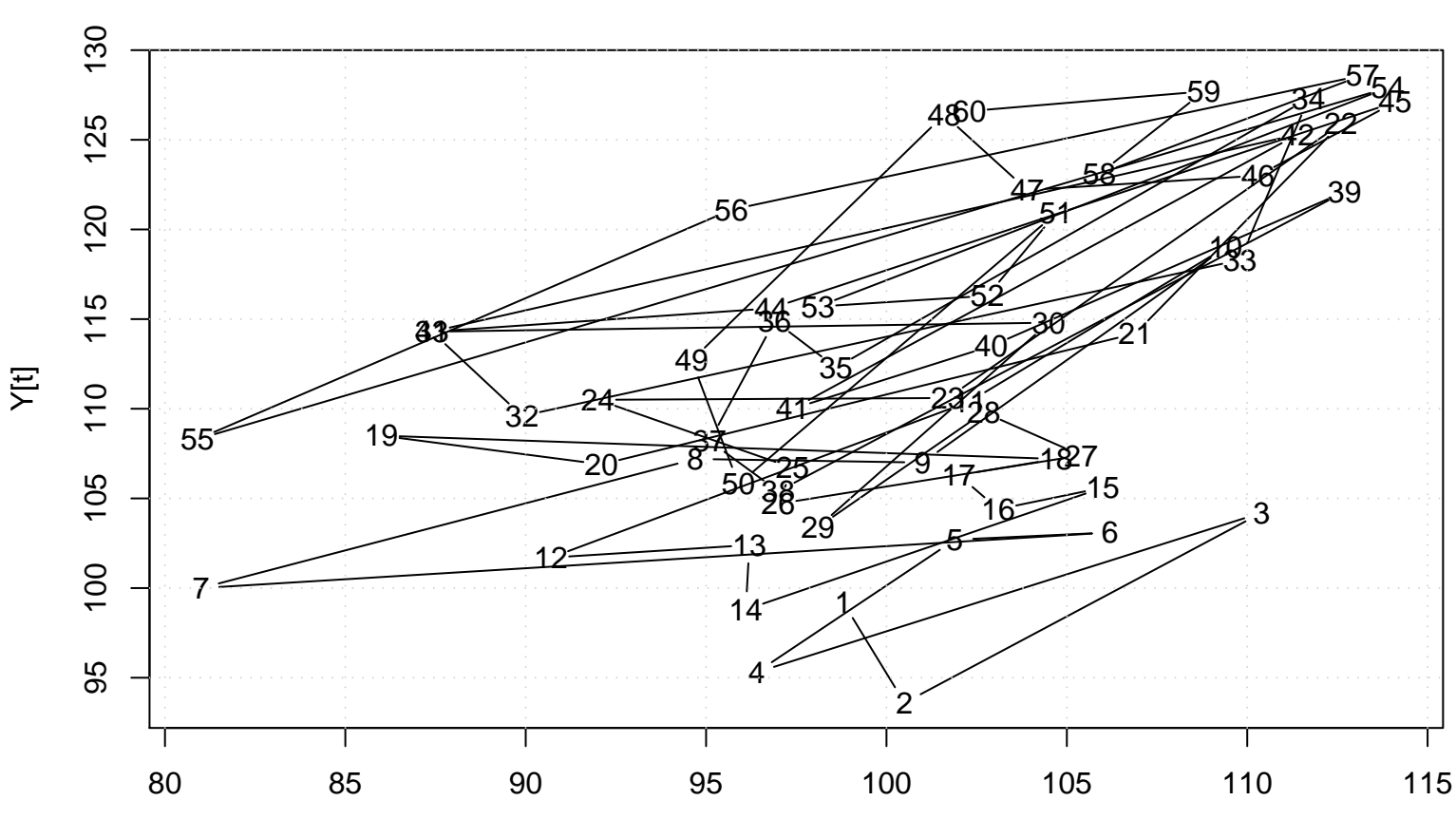

```
Scatter Plot
```